## **B V RAJU COLLEGE VISHNUPUR::BHIMAVARAM DEPARTMENT OF COMPUTER SCIENCE HAPPY COMPUTING ZPOH SCHOOL VEMPA(10-08-2022 to 13-08-2022)**

**\_\_\_\_\_\_\_\_\_\_\_\_\_\_\_\_\_\_\_\_\_\_\_\_\_\_\_\_\_\_\_\_\_\_\_\_\_\_\_\_\_\_\_\_\_\_\_\_\_\_\_\_\_\_\_\_\_\_\_\_\_\_\_\_\_\_**

**Code.org**® is an education innovation nonprofit dedicated to the vision that every student in every school has the opportunity to learn computer science as part of their core K-12 education. We expand access to computer science in schools, with a focus on increasing participation by young women and students from other underrepresented groups. Code.org is supported by generous donors including Microsoft, Amazon, Google and many others.

### **URL: [https://studio.code.org](https://studio.code.org/)**

### **COURSE-A**

Course A offers a computer science curriculum for beginning readers, including Kindergarten students. Students will learn to program using commands like loops and events. The lessons featured in this course also teach students to meaningfully collaborate with others, investigate different problemsolving techniques, persist in the face of challenging tasks, and learn about internet safety.

#### **COURSE CONTENTS**

Lesson 1: Safety in My Online Neighborhood Lesson 2: Learn to Drag and Drop Lesson 3: Happy Maps Lesson 4: Sequencing with Scrat Lesson 5: Programming with Scrat Lesson 6: Programming with Rey and BB-8 Lesson 7: Happy Loops Lesson 8: Loops with Scrat Lesson 9: Loops with Laurel Lesson 10: Ocean Scene with Loops Lesson 11: The Big Event Jr. Lesson 12: Mini-Project: On the Move with Play Lab Lesson 13: End of Course Project

### **COURSE OVERVIEW**

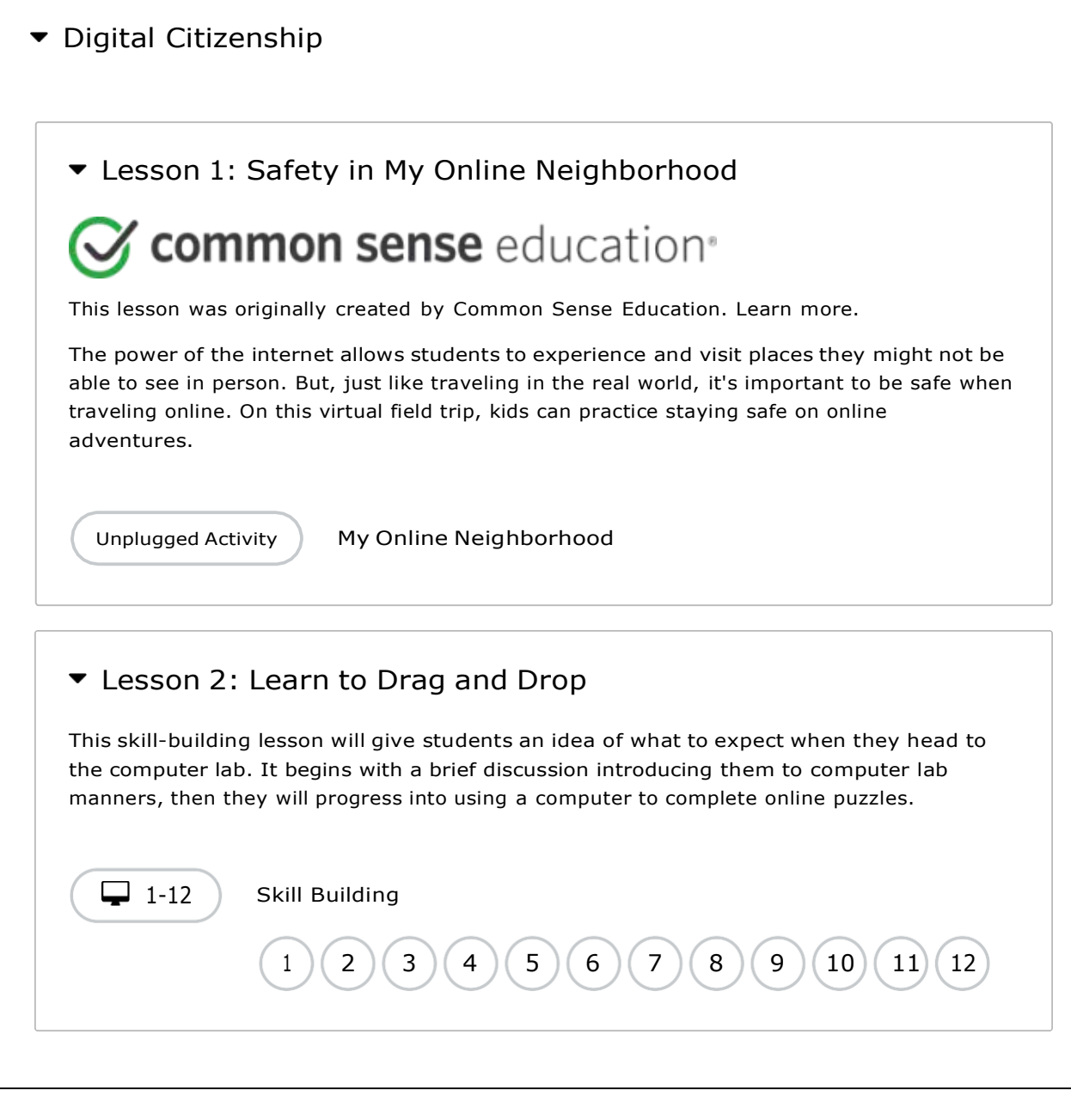

 $\blacktriangleright$  Sequencing

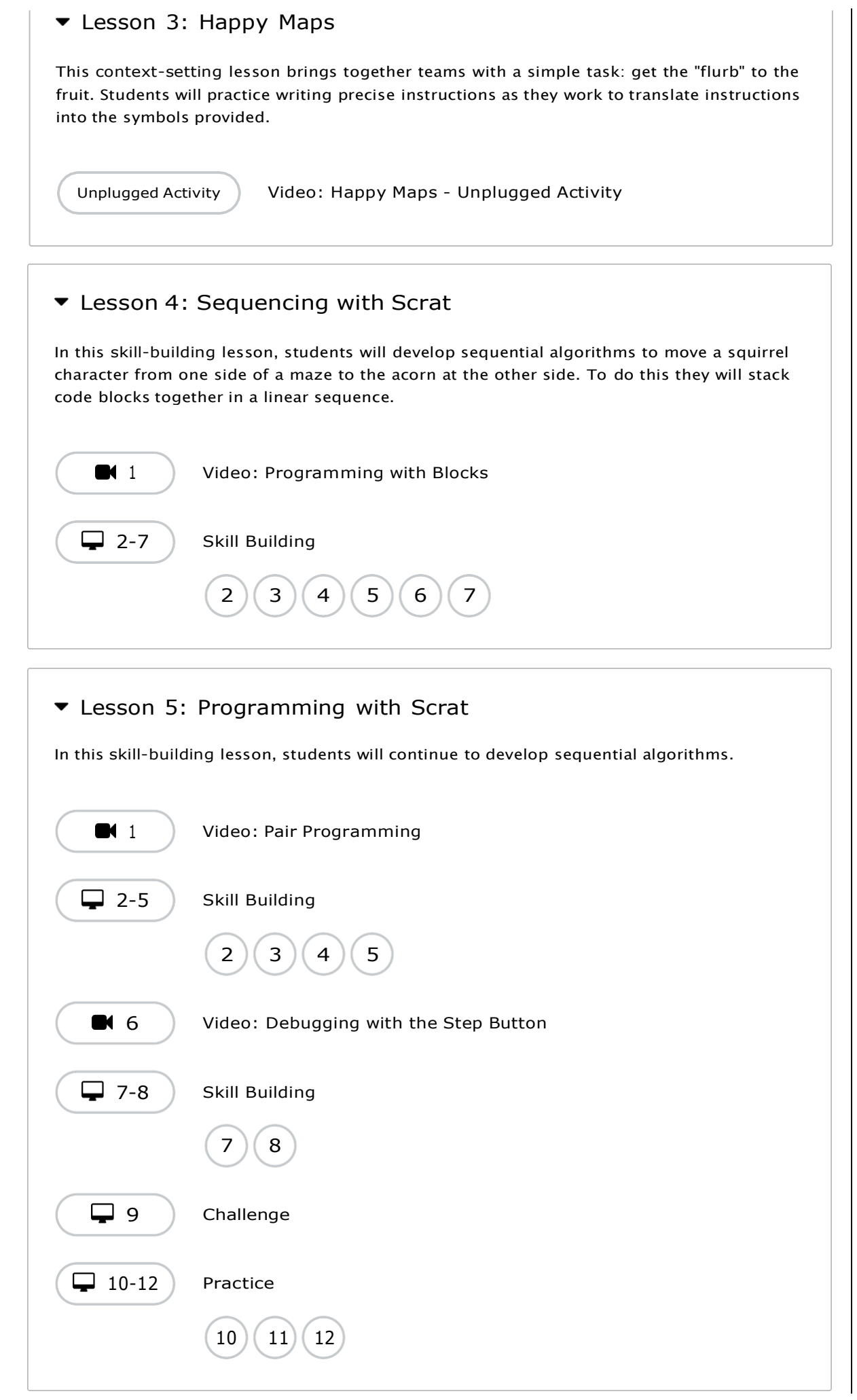

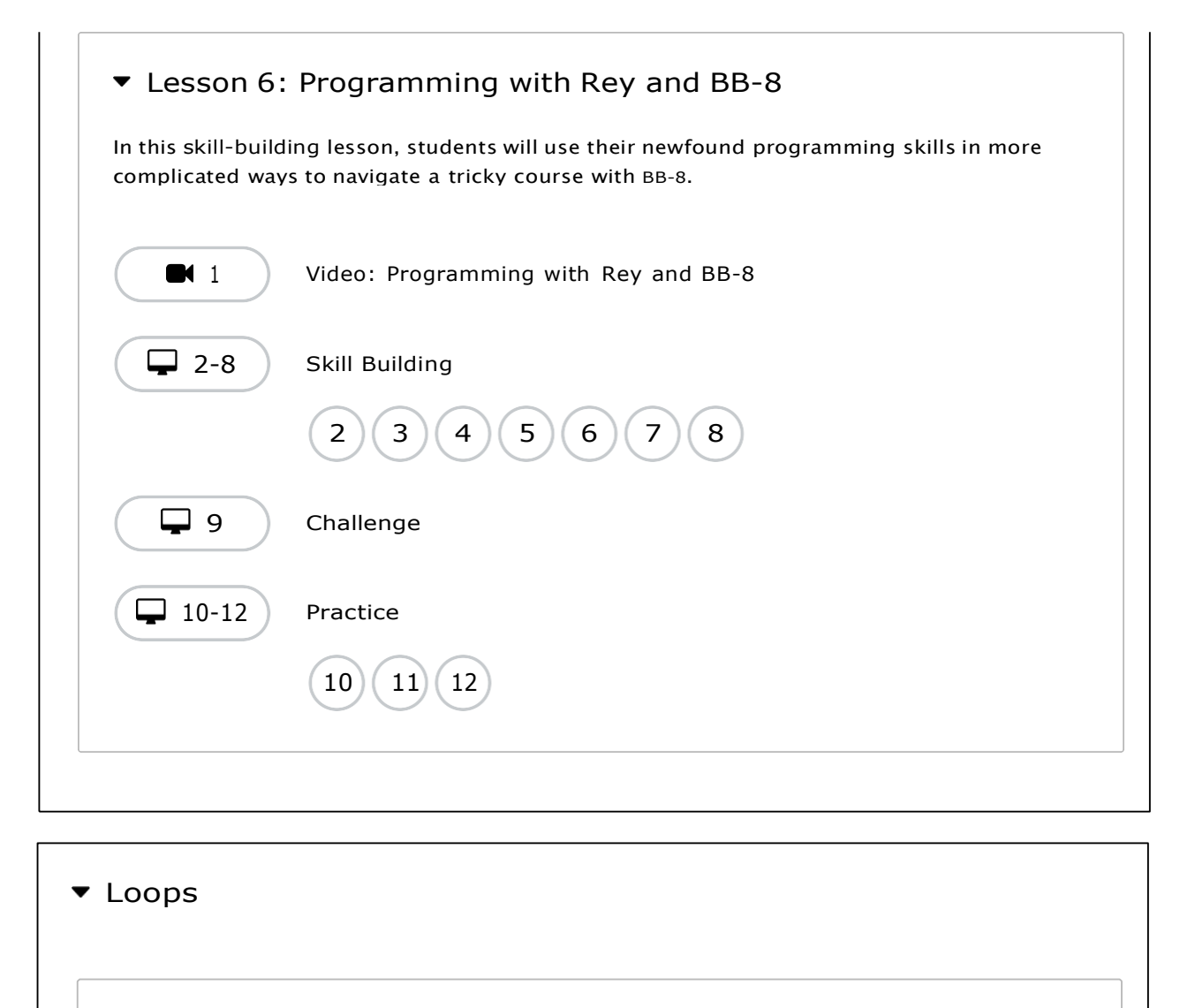

### ▼ Lesson 7: Happy Loops

This context-setting lesson revisits Happy Maps. This time, students will use loops to solve bigger, longer puzzles with their code.

This lesson contains no levels.

### ▼ Lesson 8: Loops with Scrat

In this skill-building lesson, students will practice loops in programming puzzles where the goal is to help the squirrel reach the acorn.

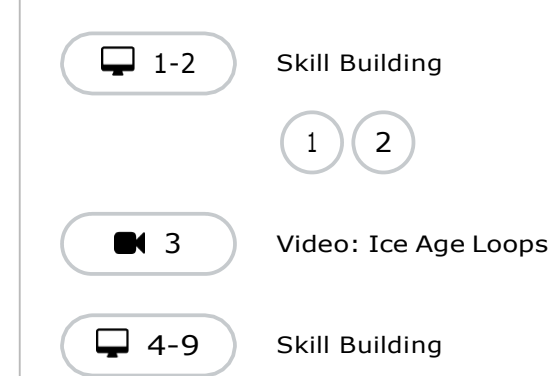

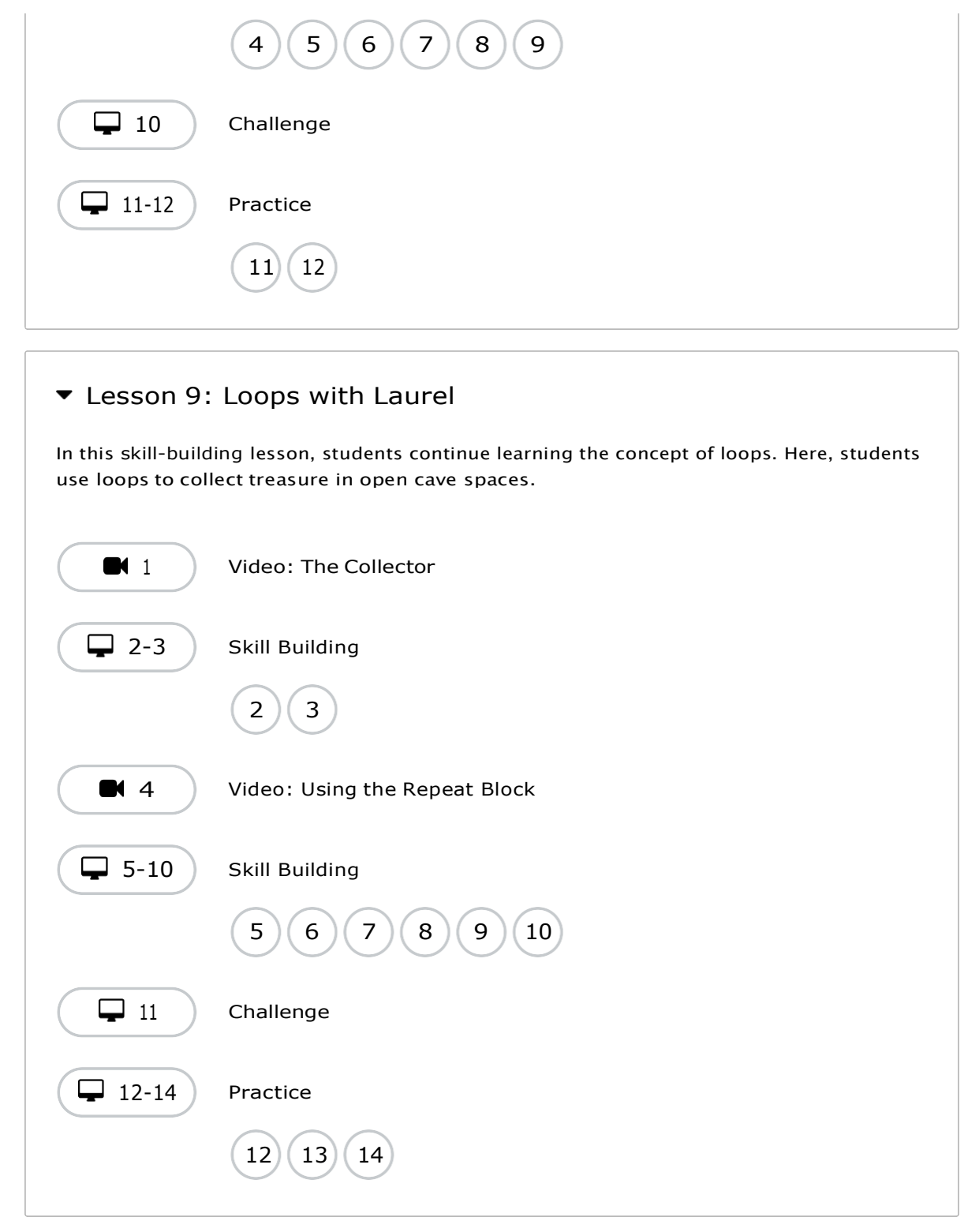

# Lesson 10: Ocean Scene with Loops

In this skill-building lesson, students learn to draw images by looping simple sequences of instructions. Here, loops are creating patterns. At the end of this lesson, students will create their own images.

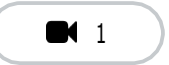

 $\blacksquare$  [1](https://staging-studio.code.org/s/coursea-2021/lessons/10/levels/1) [Video:](https://staging-studio.code.org/s/coursea-2021/lessons/10/levels/1) The Artist in Code Studio

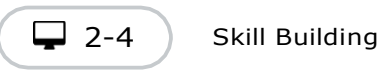

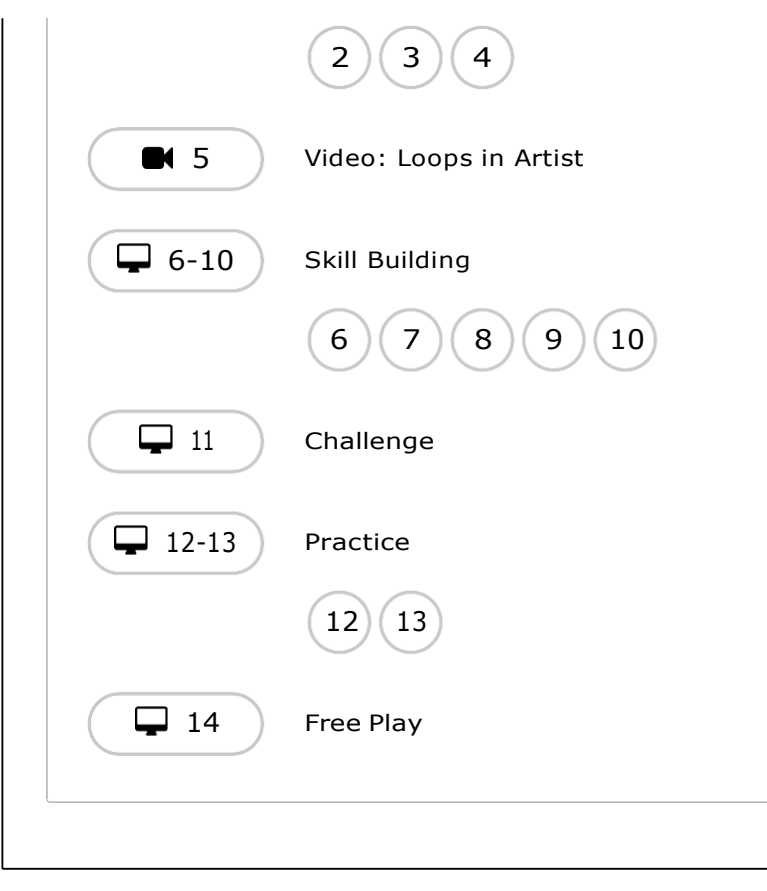

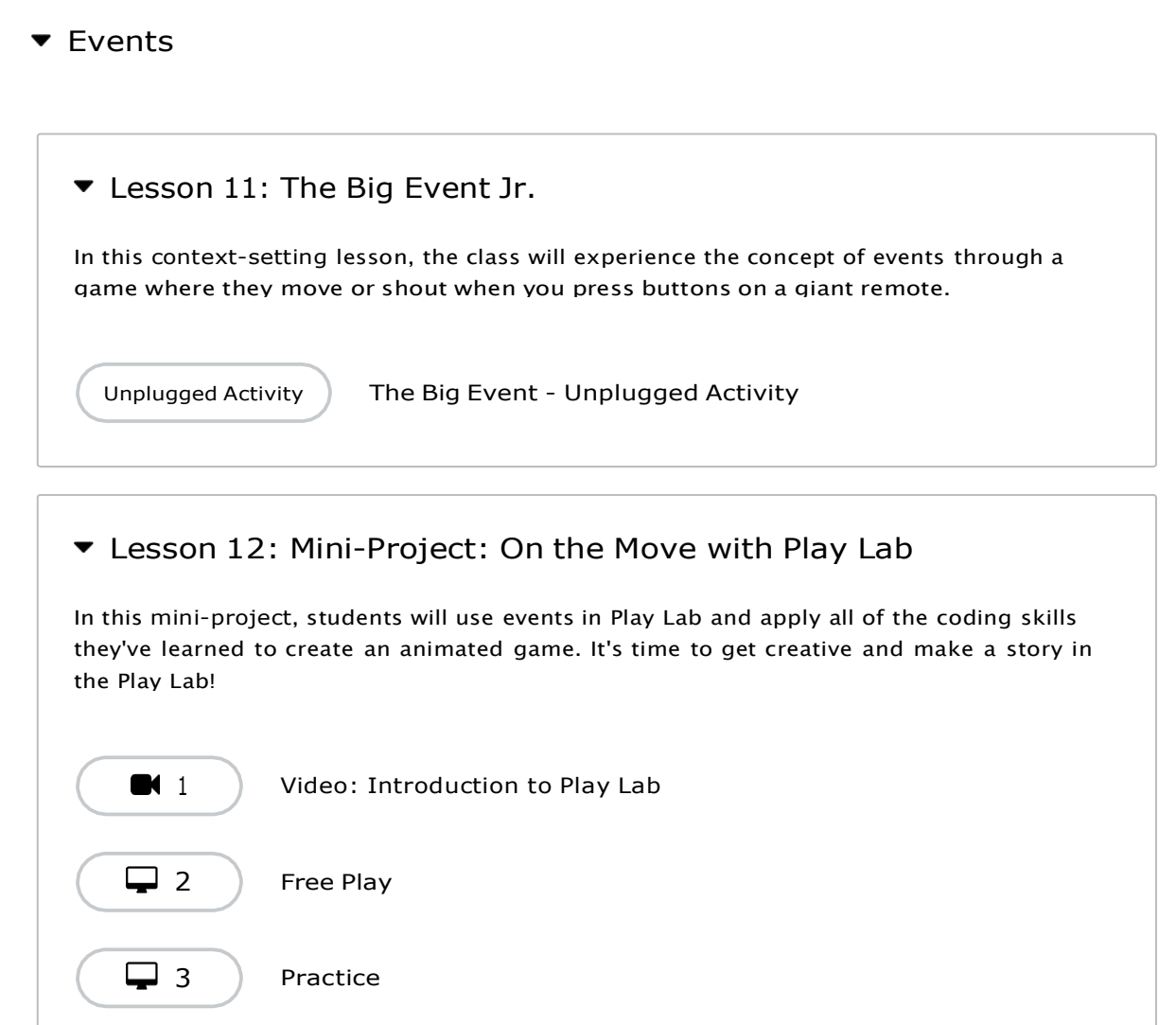

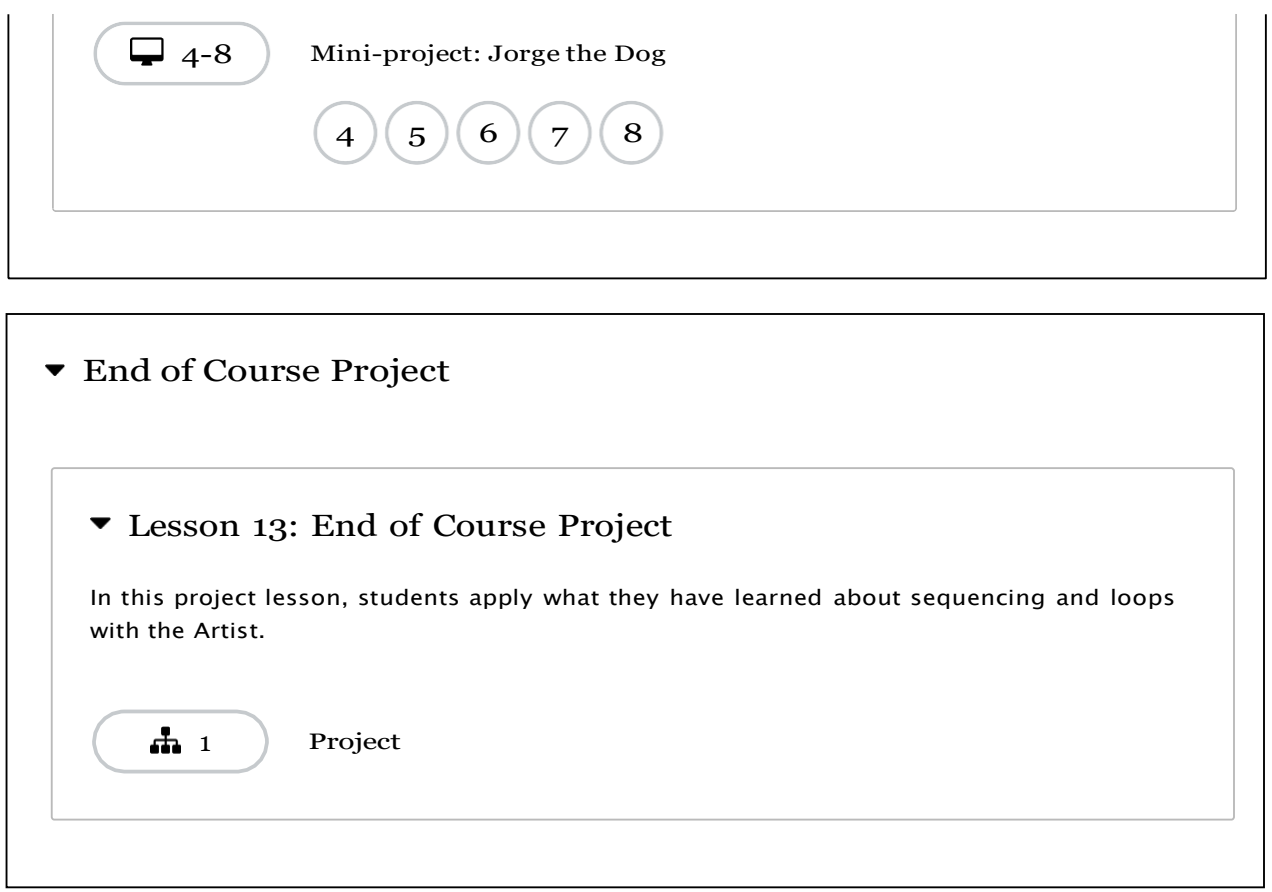

### **LIST OF THE STUDENTS**

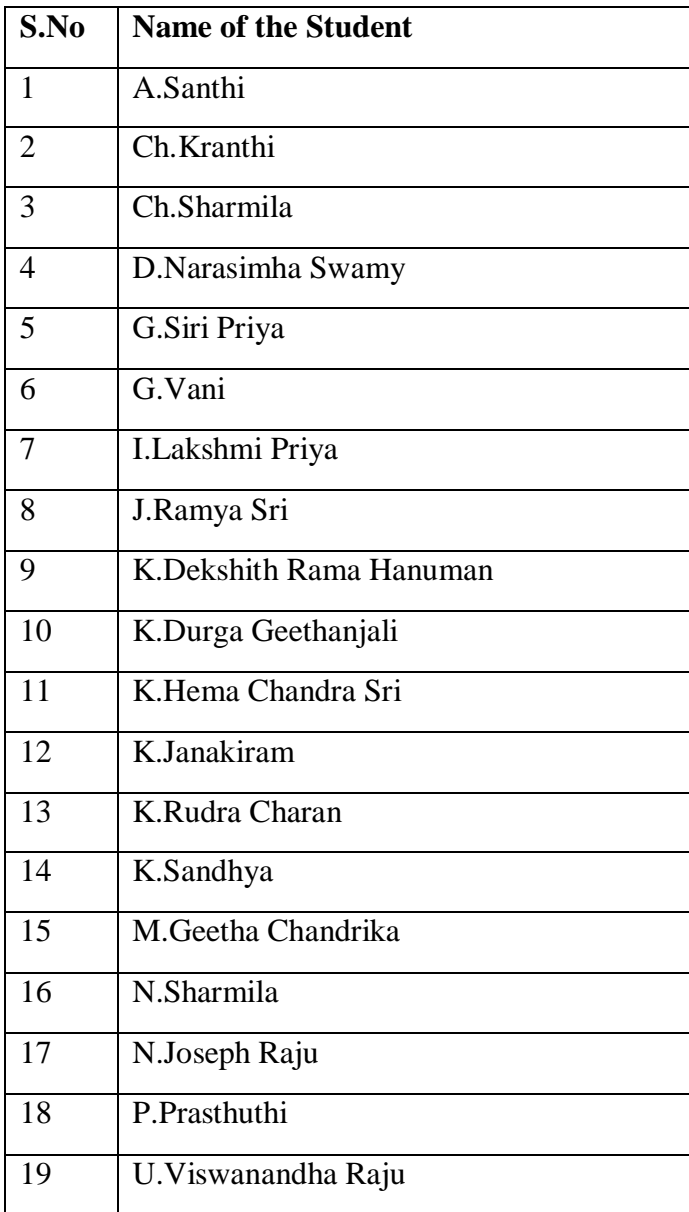

### **ATTENDANCE SHEET**

#### **ATTENDANCE**

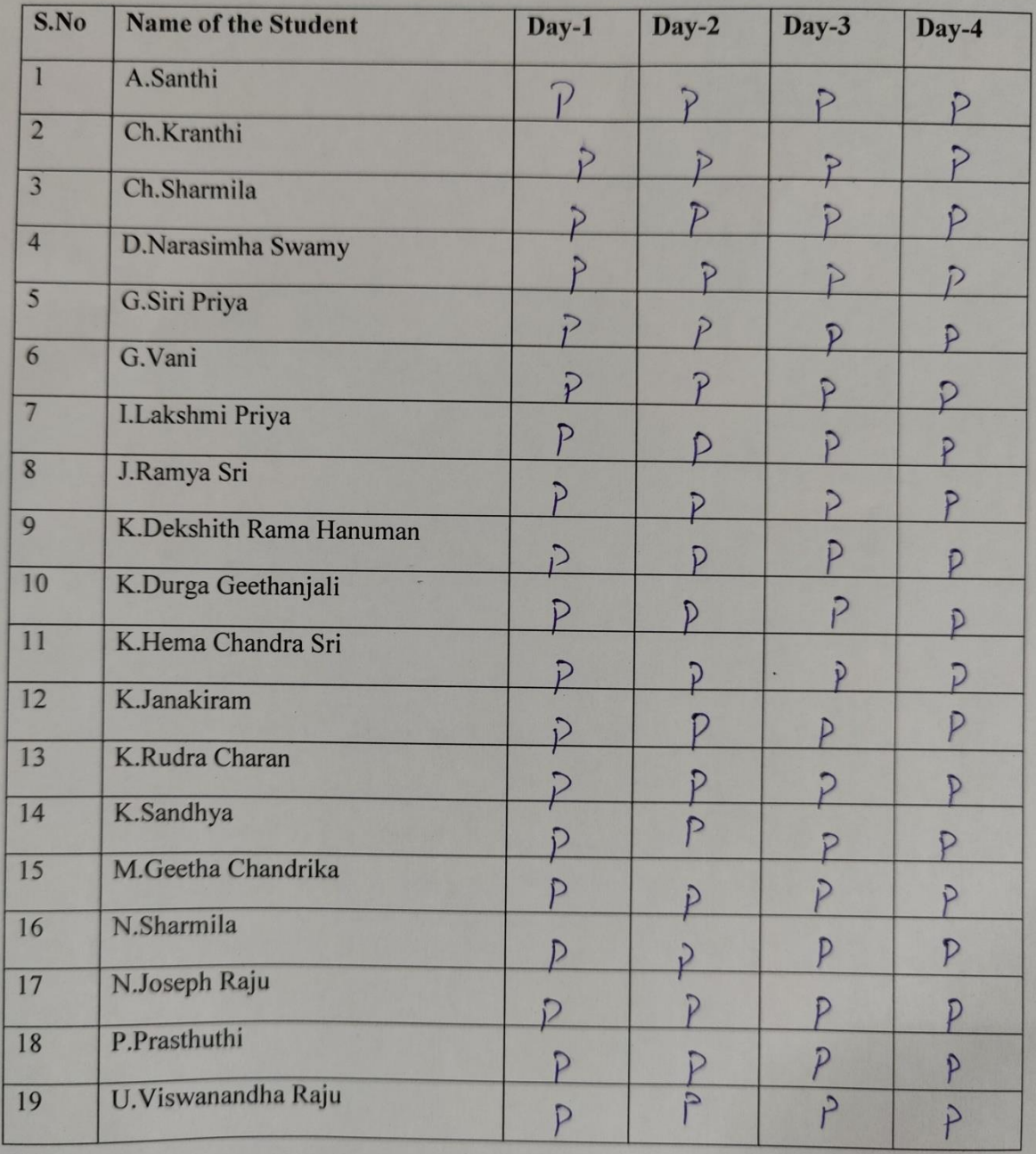

### **STUDENTS LEARNING & PRACTCING PHOTOS**

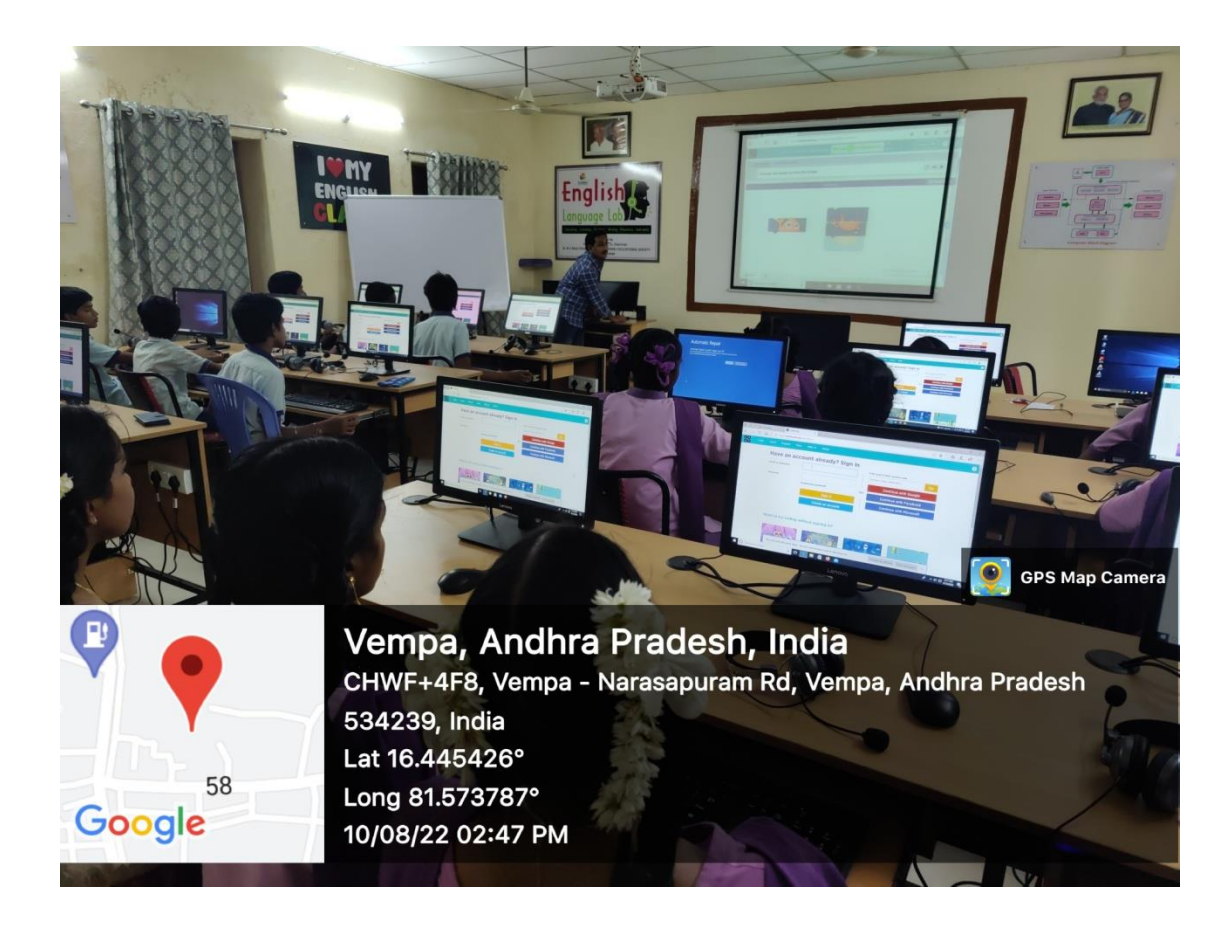

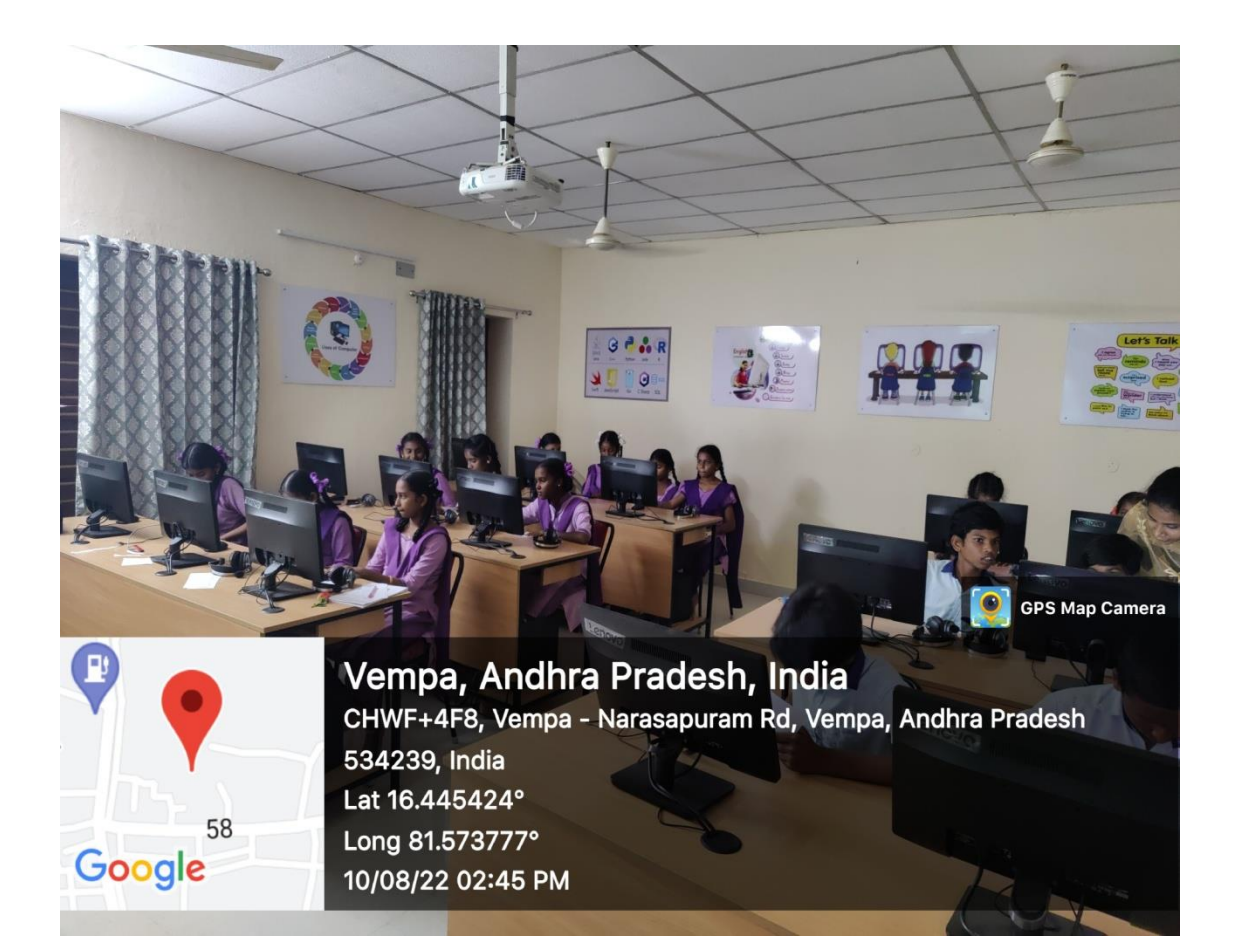

### **COURSE COMPLETE CERTIFICATES PERSENTATION PHOTOS**

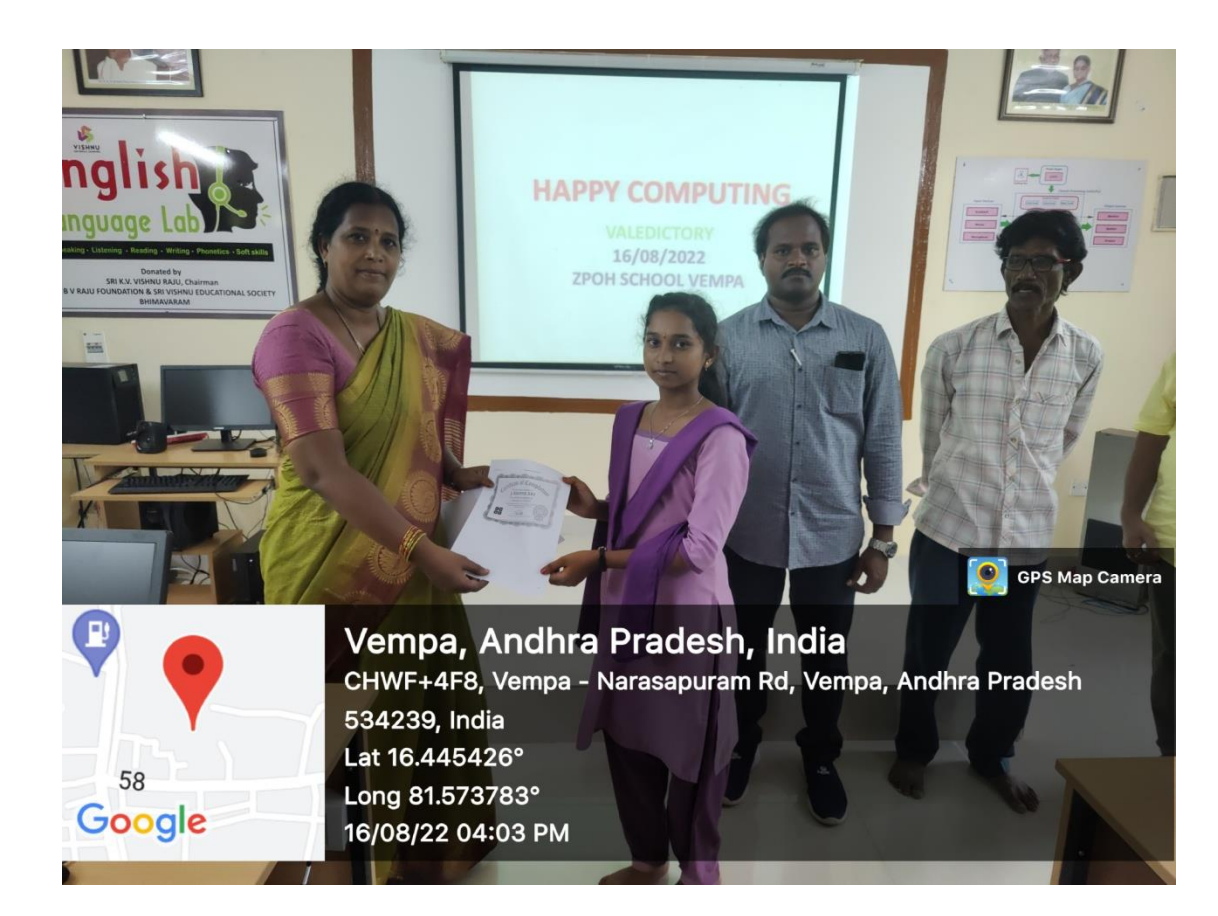

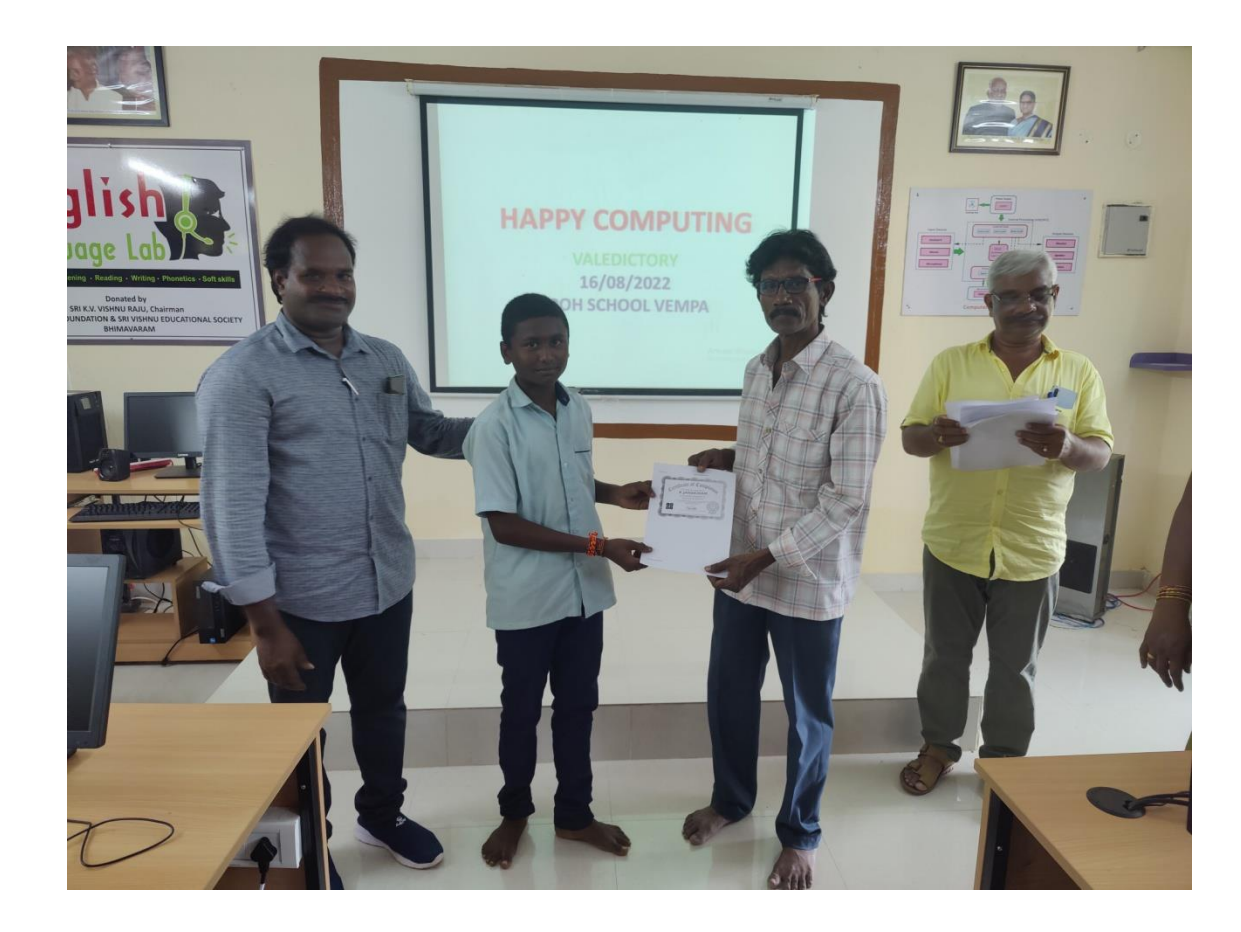